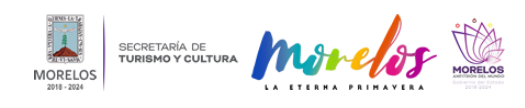

## [INAUGURAN EN EL MMAC EXPOSICIÓN "MUROS" INSPIRADA EN EL](https://turismoycultura.morelos.gob.mx/noticias/inauguran-en-el-mmac-exposicion-muros-inspirada-en-el-cuexcomate-morelense) [CUEXCOMATE MORELENSE](https://turismoycultura.morelos.gob.mx/noticias/inauguran-en-el-mmac-exposicion-muros-inspirada-en-el-cuexcomate-morelense) **[1]**

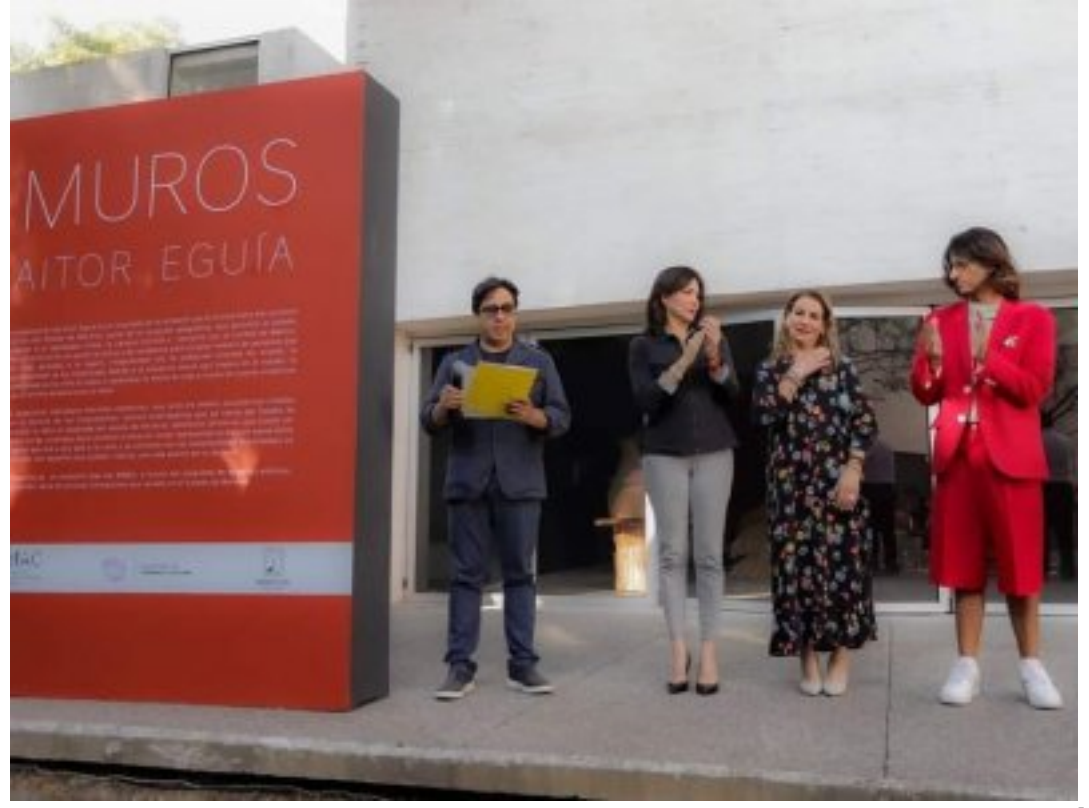

[2]

La obra del artista plástico Aitor Eguia hace una invitación al pasado histórico prehispánico

Autoridades de la Secretaría de Turismo y Cultura Morelos inauguraron en el Museo Morelense de Arte Contemporáneo Juan Soriano (MMAC) la exposición "Muros", del joven artista plástico Aitor Eguia, como parte del programa de espacios alternos para artistas emergentes que impulsa este recinto.

La obra está conformada principalmente por una serie de tótems escultóricos creados con la técnica de los cuexcomates, procedimiento prehispánico típico del estado de Morelos. La muestra estará abierta al público hasta 02 de abril, de martes a domingo de 10:00 a 17:00 horas con entrada libre.

En este marco, Julieta Goldzweig Cornejo, titular de la STyC, destacó la importancia de abrir los recintos al talento emergente para convertirlos en puntos de diálogo y encuentro entre los artistas y la sociedad, además de que señaló el valor de esta muestra en la que se prioriza un elemento cultural morelense.

"La exposición que hoy inauguramos representa la oportunidad de seguir aportando a la cultura en Morelos, ya que nos permite contemplar y valorar la figura del cuexcomate, que es sin duda uno de nuestros elementos identitarios más significativos", enfatizó.

Por su parte, el encargado de Despacho del Fideicomiso Museo Morelense de Arte Contemporáneo Juan Soriano, Erasto Medina Porcayo, señaló que el museo se ha planteado un programa de exposiciones con artistas emergentes en espacios alternos a las salas principales, ampliando el abanico de posibilidades de exponer la obra a estos autores que inician sus carreras artísticas.

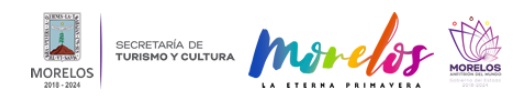

## **INAUGURAN EN EL MMAC EXPOSICIÓN "MUROS" INSPIRADA EN EL C**

Published on Secretaría de Turismo y Cultura Morelos (https://turismoycultura.morelos.gob.mx)

Sobre su obra, Aitor Eguia explica que "es separada por piezas de herrería, elementos divisorios que suelen ser usados en las viviendas para contener el exterior, representando la división social entre la gente que día a día sale a la calle y se enfrenta con las complejidades (asimiladas) en oposición con aquellos que pueden realizar una vida dentro de su entorno".

Dicha inauguración contó con la presencia de Ana Cecilia Rodríguez González, secretaria de Desarrollo Económico y del Trabajo; Antonio Lestrade Gris, director de Música y Festivales; y del reconocido maestro cuexcomatero, Emilio Barranco.

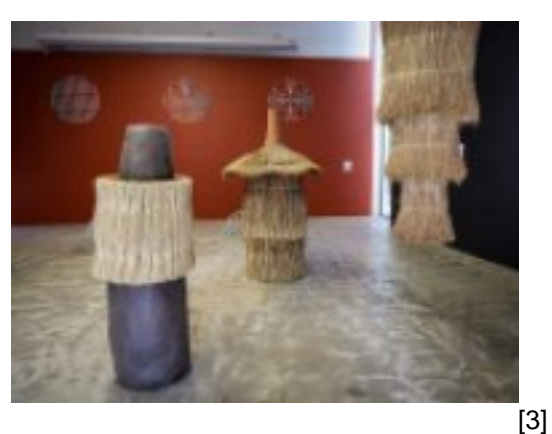

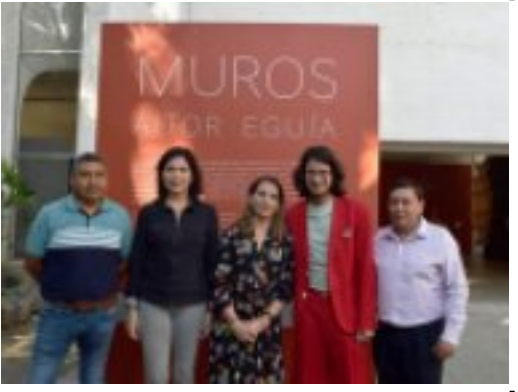

[4]

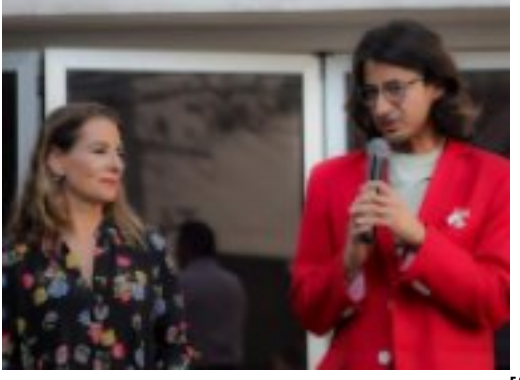

[5]

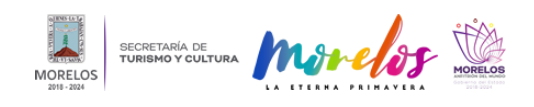

Published on Secretaría de Turismo y Cultura Morelos (https://turismoycultura.morelos.gob.mx)

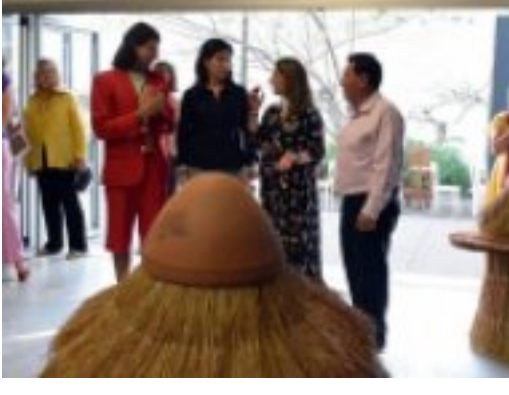

[6]

**Temas: [Arte y Cultura](https://turismoycultura.morelos.gob.mx/temas/arte-y-cultura) [7]** Perfiles: **[Público en General](https://turismoycultura.morelos.gob.mx/perfiles/publico-en-general)** [8]

**URL de origen:** https://turismoycultura.morelos.gob.mx/node/1873

## **Enlaces**

[1] https://turismoycultura.morelos.gob.mx/noticias/inauguran-en-el-mmac-exposicion-muros-inspirada-en-elcuexcomate-morelense

[2] https://turismoycultura.morelos.gob.mx/sites/turismoycultura.morelos.gob.mx/files/noticias/principal/1\_0.jpg [3]

https://turismoycultura.morelos.gob.mx/sites/turismoycultura.morelos.gob.mx/files/noticias/galeria\_fotografica/2\_4.jpg [4]

https://turismoycultura.morelos.gob.mx/sites/turismoycultura.morelos.gob.mx/files/noticias/galeria\_fotografica/3\_2.jpg [5]

https://turismoycultura.morelos.gob.mx/sites/turismoycultura.morelos.gob.mx/files/noticias/galeria\_fotografica/4\_2.jpg [6]

https://turismoycultura.morelos.gob.mx/sites/turismoycultura.morelos.gob.mx/files/noticias/galeria\_fotografica/5\_1.jpg

[7] https://turismoycultura.morelos.gob.mx/temas/arte-y-cultura

[8] https://turismoycultura.morelos.gob.mx/perfiles/publico-en-general